# **Учебное занятие**

## **«Защити себя во всемирной паутине»**

**Цель урока:** Познакомить учащихся с мировой сетью Интернет и его информационной системой – Всемирной паутиной (WWW), со способами поиска информации в ней и безопасностью в интернете.

## **Задачи:**

- Сформировать понятия Интернета, Всемирной паутины, Web-страницы и Webсайта, гиперструктуры WWW, Web-браузера; привить первоначальные навыки поиска информации в Интернете.
- Научить учащихся критически относиться к информационной продукции, распространяемой в сети Интернет.
- Уметь отличать достоверные сведения от недостоверных, вредную информацию от безопасной.
- Распознавать признаки злоупотребления неопытностью и доверчивостью учащихся, попытки вовлечения их в противоправную деятельность.
- Развивать наглядно-образное мышление, память, внимательность, познавательный интерес.
- Воспитать информационную культуру.

**Раздел программы:** "Передача информации в компьютерных сетях".

## **План урока**

- 1) Организационный момент .
- 2) Мотивационное начало урока (постановка цели урока).
- 3) Повторение. Актуализация знаний (по вопросам).
- 4) Объяснение темы урока (с использованием презентации, Интернета).
- 5) Систематизация и закрепление теоретических знаний (по вопросам).
- 7) Подведение итогов, домашнее задание.

## **Ход урока**

## **1. Организационный момент (приветствие).**

## **2. Мотивационное начало урока**

Тема нашего урока "Интернет и Всемирная сеть. Безопасность в Интернете".

Цель урока: познакомиться с всемирной глобальной сетью – Интернетом; с молодой, но очень интересной услугой этой сети – информационной системой World Wide Web

(WWW) – Всемирной паутиной; с методами поиска информации в этой системе. С культурой общения в Интернете.

## **3. Актуализация знаний**

Давайте вспомним.

- 1. Что входит в технические средства компьютерных сетей?
- 2. Почему в качестве линий связи в компьютерных сетях чаще всего используются телефонные линии?
- 3. Что такое модем? Каково его назначение в сети?
- 4. Какая величина является основной характеристикой работы модема? В каких единицах она измеряется?
- 5. Какими возможностями обладает интеллектуальный модем?
- 6. Что такое технология "клиент-сервер"?

#### **4. Объяснение нового материала**

**Internet** - всемирная глобальная компьютерная сеть.

Internet объединяет в себе тысячи локальных, отраслевых, региональных сетей всего мира.

Отдельный пользователь, который не является абонентом какой-то из перечисленных сетей, также может подключиться к Internet через ближайший узловой центр.

В настоящее время услугами сети Интернет пользуется более 1 млрд. человек.

Интернет предоставляет пользователям разнообразные услуги: электронную почту, телеконференции, файловые архивы, Интернет-телефонию, форумы прямого общения (chat).

Самой новой и самой интересной услугой, предоставляемых пользователям глобальной сети, с недавних пор стала возможность работы с информационной системой World Wide Web (WWW).

**World Wide Web** - всемирная паутина: распределенная по всему миру информационная система с гиперсвязями, существующая на технической базе мировой сети Internet.

Датой рождения World Wide Web (WWW) считается 6 августа 1991 года.

В этот день Тим Бернерс-Ли, работавший в Европейском центре ядерных исследований в Женеве (Швейцария), опубликовал краткое описание проекта WWW.

**Web-страница** - отдельный документ World Wide Web.

**Web-сервер** - компьютер в сети Internet, хранящий Web-страницы и соответствующее программное обеспечение для работы с ними.

**Web-сайт** - раздел данных на Web-сервере, принадлежащий какой-то организации или лицу. В этом разделе его владелец размещает свою информацию в виде множества взаимосвязанных Web-страниц. Обычно Web-сайт имеет главную (домашнюю) страницу - Home page, от которой по гиперссылкам или указателям "вперед-назад" можно двигаться по страницам сайта.

**Web-страница** имеет своё имя, по которому к ней можно обратиться.

- http://myschool.narod.ru/html/urok.htm
- Протокол доступа http
- Имя компьютера myschool.narod.ru
- $\bullet$  Имя директории html
- Имя файла urok.htm

Просматривать Web-страницы не обязательно подряд, перелистывая их, как в книге.

Важнейшим свойством WWW является гипертекстовая организация связей между Webстраницами.

Эти связи действуют не только между страницами на одном сервере, но и между разными серверами WWW.

Переход от одной страницы к другой происходит по гиперсвязям, образующим сеть, которая напоминает паутину.

Обычно ключевые слова, от которых идут гиперсвязи, выделяются на Web-странице цветом или подчеркиванием.

Роль ключа для связи может выполнить не только текст, но и рисунок, фотография, указатель на звуковой документ, поэтому вместо термина "гипертекст" употребляется термин "гипермедиа".

**Гипермедиа** - система гиперсвязей между мультимедиа документами.

Web-браузер - специальное программное обеспечение, которое помогает пользователю перемещаться по "паутине". Наиболее популярным Web-браузером является Internet Explorer. Основная задача браузера - обращение к Web-серверу за искомой страницей и вывод страницы на экран.

Поиск нужного документа в WWW может происходить:

- путем указания адреса документа;
- путем перемещения по "паутине" гиперсвязей;
- путем использования поисковых программ.

На поисковый сервер можно выйти с помощью браузера, если указать адрес сервера. Например, [http://www.yandex.ru](http://www.yandex.ru/)

Пользователь Интернета во время сеансов работы в сети погружается в информационное пространство с неограниченными ресурсами.

**Киберпространство** - это совокупность мировых систем телекоммуникаций и циркулирующей в них информации.

- Интернет помогает нам общаться, узнавать новое, делать покупки, заключать сделки.

- А может ли Интернет быть опасным? Он наш друг или враг? Давайте обсудим.
- Какие опасности могут подстерегать детей в Интернете?

#### **Беседа с применением презентации.**

#### *Примерное содержание беседы:*

Интернет - технологии стали неотъемлемой частью жизни современного человека, особенно популярны они среди детей и молодежи. Однако виртуальное пространство полно опасностей. Угрозы, хулиганство, вымогательство, неэтичное и агрессивное поведение – все это нередко можно встретить. Еще одна опасность подстерегает любителей чатов. Виртуальное общение не может заменить живой связи между людьми. Человек, погрузившийся в вымышленный мир под чужой маской, постепенно теряет свое лицо, теряет и реальных друзей, обрекая себя на одиночество. Так же как и в обычной жизни, в Интернете появились свои хулиганы, которые осложняют жизнь другим пользователям Интернета. По сути, они те же дворовые хулиганы, которые получают удовольствие, хамя и грубя окружающим. Большую опасность для наших компьютеров представляют вредоносные программы. К вредоносным программам относятся вирусы, черви и "троянские кони" – это компьютерные программы, которые могут нанести вред вашему компьютеру и хранящимся на нем данным. Они также могут снижать скорость обмена данными с Интернетом и даже использовать ваш компьютер для распространения своих копий на компьютеры ваших друзей, родственников, коллег и по всей остальной глобальной Cети.

- Давайте сформулируем правила безопасного поведения в Интернете. (Презентация)

Раздаются памятки по правилам безопасного поведения в Интернете.

#### **Памятка**

- Всегда помни своё Интернет - королевское имя (E - mail, логин, пароли) и не кланяйся всем подряд (не регистрируйся везде без надобности)!

- Не забывай обновлять антивирусную программу – иначе вирус Серый Волк съест весь твой компьютер!

- Не поддавайся ярким рекламам-указателям и не ходи путаными тропками на подозрительные сайты: утопнуть в трясине можно!

- Если пришло письмо о крупном выигрыше – это "Обман-грамота": просто так выиграть невозможно, а если хочешь зарабатывать баллы, нужно участвовать в полезных обучающих проектах!

- Учись работать в Интернете, находить интересное, новое. Интернет вдохновляет на творчество, саморазвитие, личностный рост. Достаточно пройтись по рукодельным или кулинарным сайтам, как тут же хочется сделать что-нибудь самому.

- Записывайте свои впечатления в блог, создавайте галереи своих фотографий и видео, включайте в друзья людей, которым вы доверяете.

Следуй этим правилам каждый раз, когда "выходишь" в Интернет!

## **Беседа о Всемирном Дне безопасного Интернета**

Всемирный День безопасного Интернета отмечают в феврале по инициативе Еврокомиссии, которая была поддержана европейскими некоммерческими организациями в январе 2004 года. Каждый день дети и взрослые пользуются Интернетом, который служит для нас рабочим инструментом, средством связи и возможностью развлечься, поэтому так важно помнить о безопасности, которая заключается в сохранности личных данных каждого из нас. Пусть Интернет будет безопасным не 1 день, а каждый день в году, чтоб мы были уверены в своей защищенности от вредоносных программ и прочих угроз приватности!

## **5. Подведение итогов урока. Рефлексия.**

- 1. Чему вы научились сегодня на уроке?
- 2. Что такое Интернет? Всемирная паутина? Браузер?
- 3. Какие существуют способы поиска информации в Интернет?

#### - Заполните оценочный лист. Поставьте + или –.

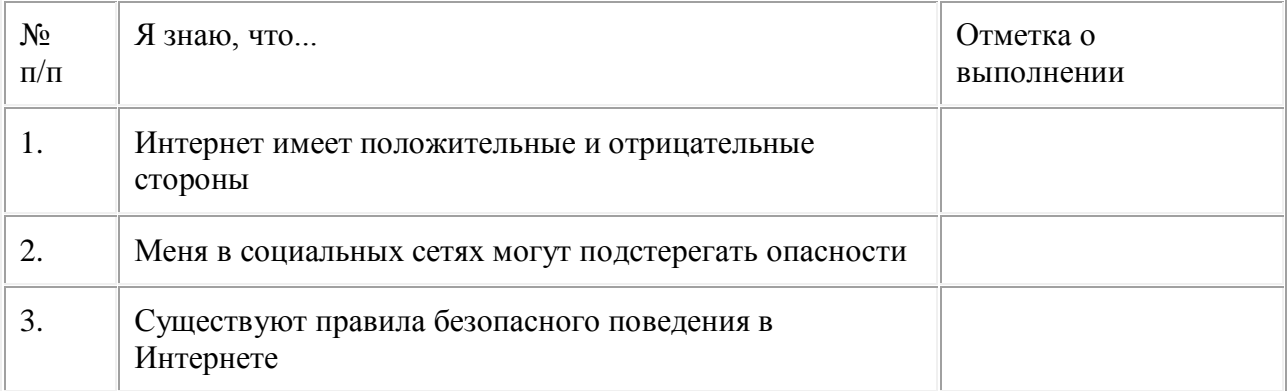

И помните, Интернет может быть прекрасным и полезным средством для обучения, отдыха или общения с друзьями. Но – как и реальный мир – Сеть тоже может быть опасна! Приучайтесь не "проводить время" в Интернете, а активно пользоваться полезными возможностями сети.

Спасибо за урок.